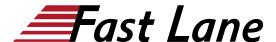

# Data Center Automation using Juniper Apstra Freeform (APSTRAFF)

ID APSTRAFF Price US \$ 5,000.—(excl. VAT) Duration 5 days

#### Who should attend

The primary audiences for this course include:

- Networking architects and operators, system engineers, DevOps and IT professionals
- Individuals responsible for configuring, monitoring, and troubleshooting modern networks of any size leveraging Junos hardware and Junos OS

#### **Prerequisites**

- Strong background in networking and data center designs
- Understanding of Clos IP fabric
- · Routing protocol design, configuration, and performance
- Overlay/underlay routing designs
- · Basic automation design and workflows
- An understanding of Junos device configuration via CLI
- · Strong background in Jinja templating
- Basic automation tools like Python or Ansible
- Border Gateway Protocol (BGP) knowledge is recommended but not required

#### **Course Objectives**

- Describe what is meant by intent-based networking.
- Describe the Juniper Apstra architecture.
- · Navigate the global Apstra UI.
- · Describe device profiles.
- · Create and use system agents to manage devices.
- Describe the difference between the data center and freeform reference designs.
- Navigate the blueprint UI (both DC and Freeform).
- Configure role-based access control (RBAC).
- Describe basic REST API functionality.
- · Create resources.
- Create tags.
- · Configure logging to a remote syslog server.
- Describe the benefits of the Freeform reference design.
- · Discuss how templates are used for Junos automation.
- Create Jinja2 templates.
- Describe how to create a config template.

- Describe the minimum steps to deploy a Freeform blueprint.
- Perform the steps to create a running Freeform Blueprint.
- · Describe the usage of device context and property sets.
- Explain the behavior of a central routing and bridging (CRB) DC.
- Describe the configuration of a CRB-based DC.
- Describe how to define intent for the CRB use case.
- Describe how to use the default config templates for the CRB use case.
- Describe how to enable basic routing in the CRB use case.
- Describe how to enable VXLAN networks in the CRB use case.
- Describe how to route between overlay VXLAN networks in the CRB use case.
- Perform day 2 operations by modifying device context.
- Perform day 2 operations by modifying config templates.
- Use the Graph Explorer to traverse the graph datastore.
- Describe the function of an IBA probe.
- Create an IBA probe

#### **Course Content**

- Course Introduction
- Intent-Based Networking
- Juniper Apstra Overview
- Apstra UI Walkthrough
- Device Profiles
- Device Management
- Data Center Reference Design Versus Freeform Reference Design
- · Navigating the Blueprint UI
- Role-Based Access Control
- Introduction to the REST API
- Resources
- Tags
- Syslog
- Jinja Review
- Deploy a Freeform Blueprint
- Device Context and Property Sets
- CRB Use Case Overview
- CRB Intent and Default Config Templates
- CRB Intent and Default Config Templates
- L2 Overlay Networking for CRB

## Data Center Automation using Juniper Apstra Freeform (APSTRAFF)

- Layer 3 Overlay Networking for CRB
- Day 2 Operations
- Graph Explorer
- Intent-Based Analytics Overview
- Creating an IBA Probe

## Data Center Automation using Juniper Apstra Freeform (APSTRAFF)

### **Training Centres worldwide**

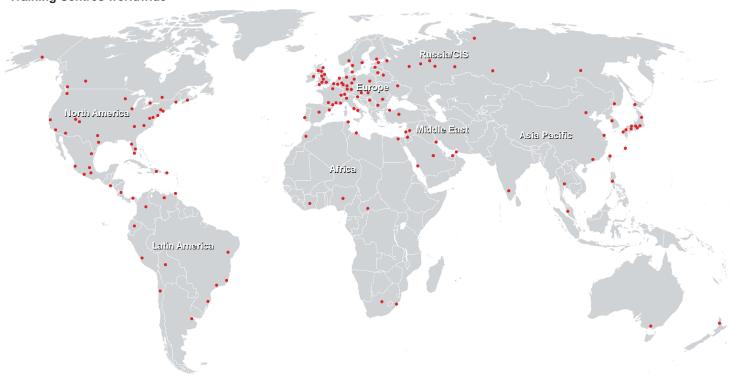

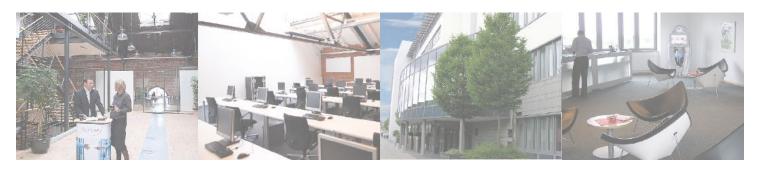

#### Fast Lane Institute for Knowledge Transfer (Switzerland) AG

Husacherstrasse 3 CH-8304 Wallisellen Tel. +41 44 832 50 80

info@flane.ch, https://www.flane.ch